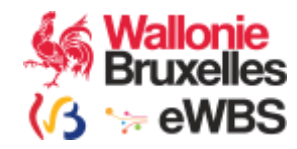

# BCED

# Service Mutations de Personne

# Version : 3.0

# Manuel d'utilisation

Révision : 1.1 22-02-2021

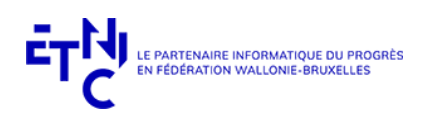

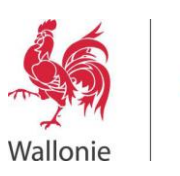

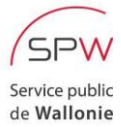

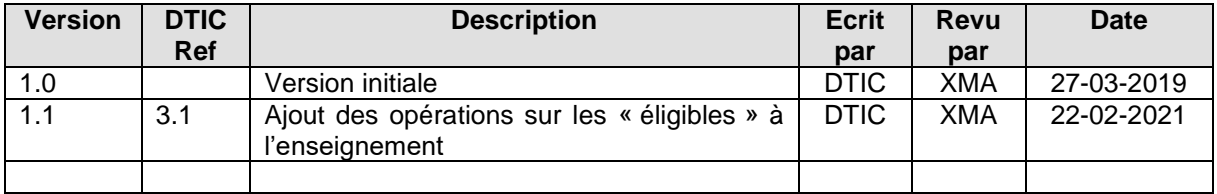

# Objet du document :

Ce document présente le service « Mutations de Personne » version 3.0 de la BCED. Il décrit les<br>types de données retournés et fournit une description précise de la structure des requêtes et des réponses.

Il est destiné tant aux analystes qu'aux développeurs.

# Table des matières

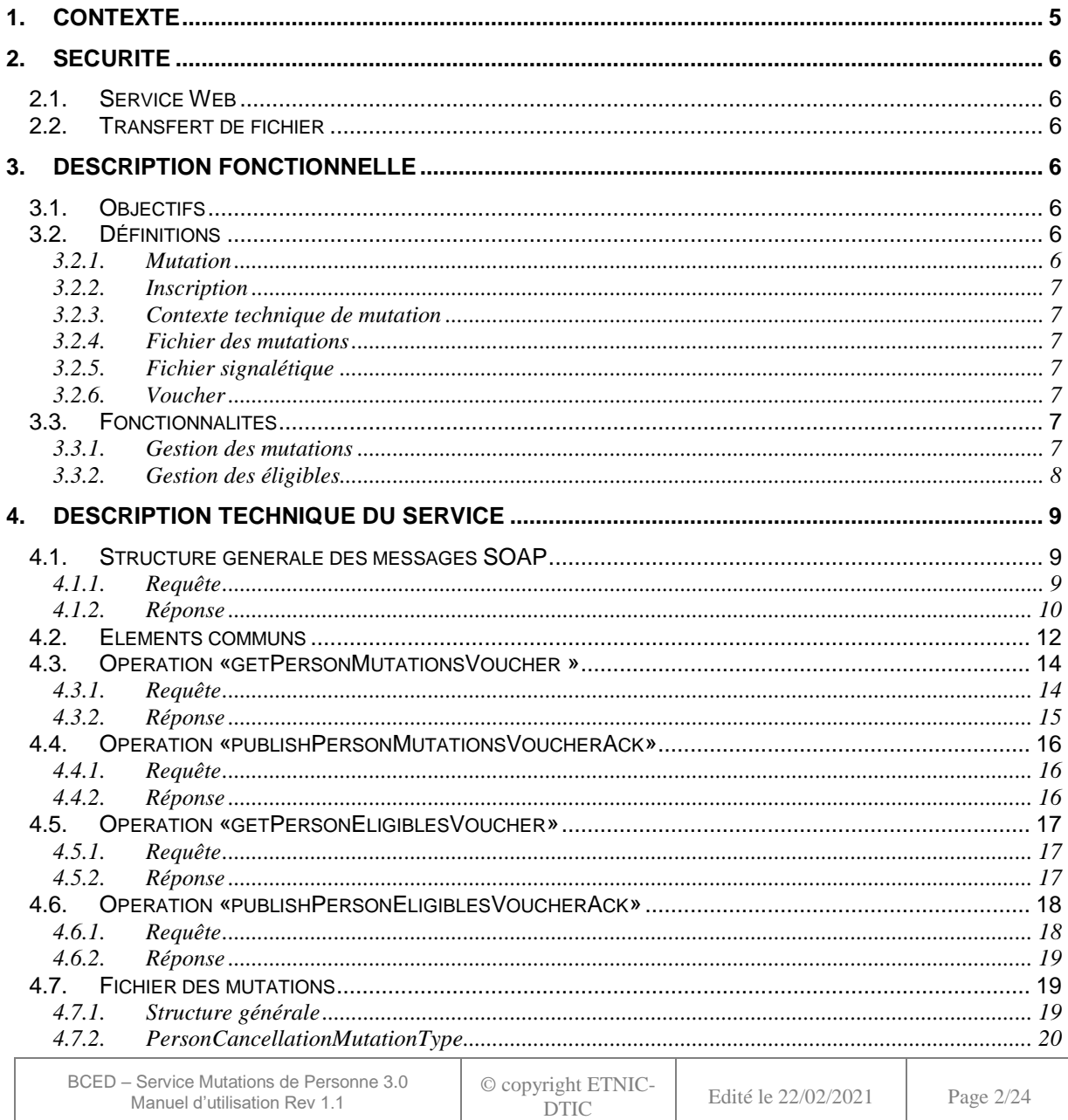

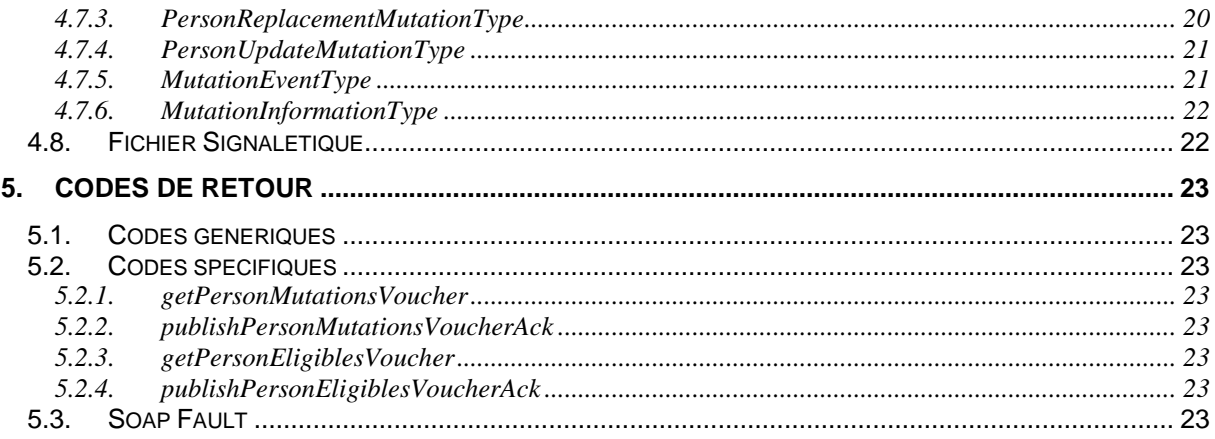

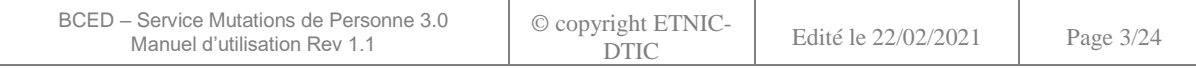

# **Résumé**

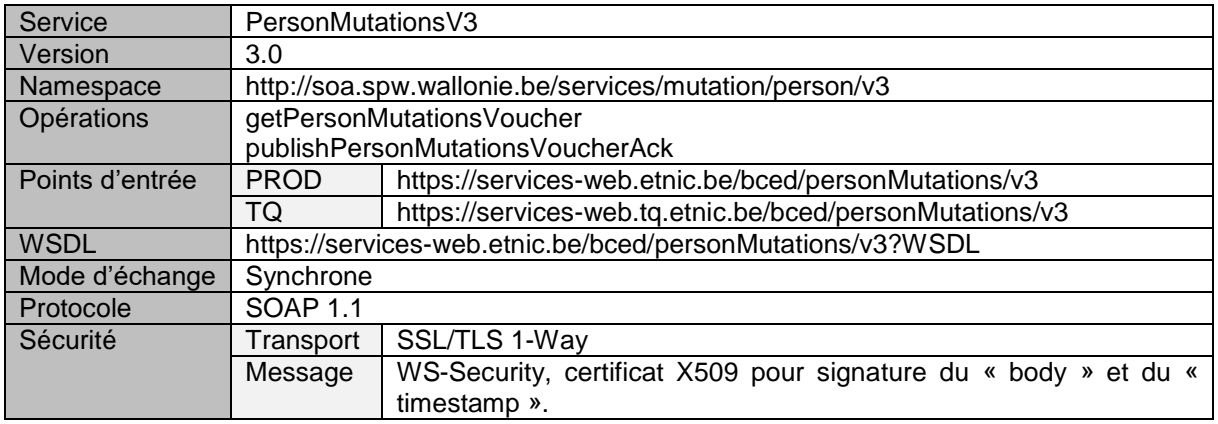

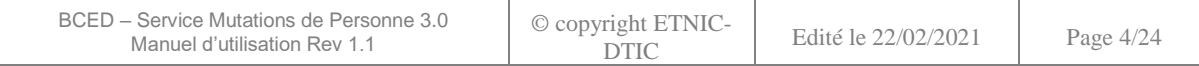

# **1. CONTEXTE**

<span id="page-4-0"></span>Tout partenaire qui, dans le cadre d'un contexte légal, construit un référentiel sur des personnes connues au Registre National ou à la BCSS<sup>1</sup> est intéressé par les mises à jour apportées à ces données. La BCSS fournira quotidiennement à la BCED l'ensemble des mutations concernant les NISS<sup>2</sup> connus par l'ensemble de ses partenaires.

La BCED redistribuera quotidiennement à chaque partenaire les mutations le concernant.

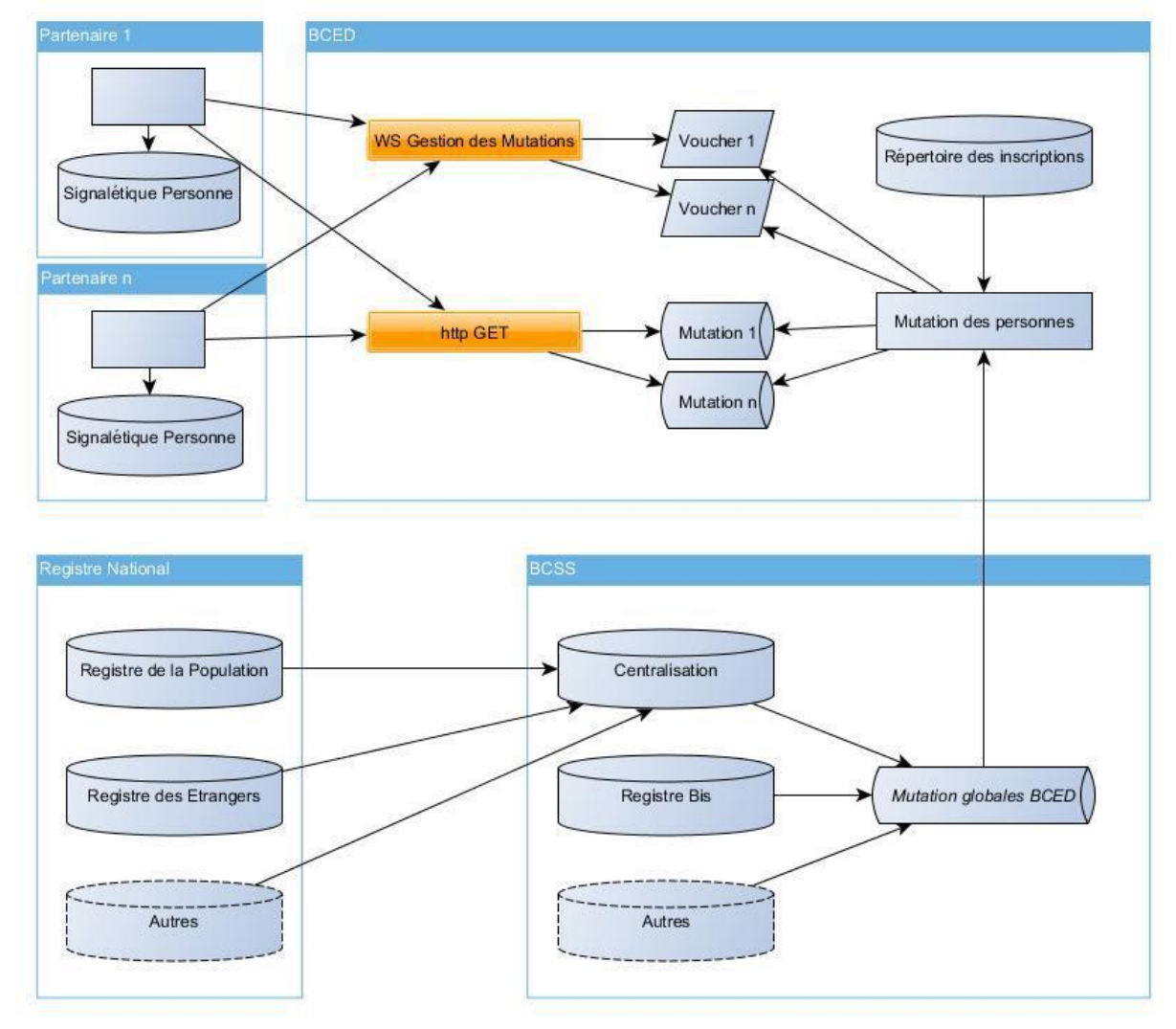

Ce schéma présente les flux d'information impliqués dans la distribution des mutations aux partenaires. On décrira dans la présente documentation les éléments en jaune, qui montrent déjà que le service est rendu en deux phases : une requête sur un Service Web BCED classique (WSDL/SOAP) suivie d'une requête sur un URL (REST). En effet, vu le volume d'informations à transmettre, il n'est pas envisageable de réaliser ces transferts via Service Web classique, il faut prévoir des transferts de fichiers.

l

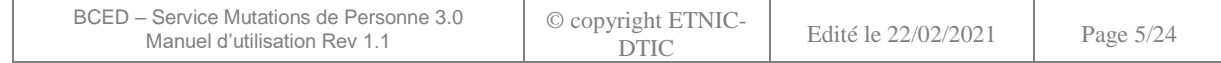

<sup>1</sup> Liste des registres du Registre National et de la BCSS : voir document Service Personne <sup>2</sup> Définition NISS : voir document Service Personne

# **2. SECURITE**

# <span id="page-5-1"></span><span id="page-5-0"></span>**2.1. SERVICE WEB**

Le service transmet des données à caractère personnel. Il doit donc être protégé de manière forte de sorte à garantir la protection à la vie privée.

La technologie utilisée est SOAP sur HTTPS. Les sessions TLS n'exigent pas d'authentification mutuelle (one-way). Le client et l'application finale sont authentifiés via une signature avec un certificat X509.

La spécification webservice WS-Security avec X509TokenProfile est utilisée pour sécuriser les messages SOAP. Pour chaque requête, l'en-tête WS-Security « Timestamp » doit être spécifiée pour pouvoir horodater les requêtes au niveau de la sécurité.

La signature des requêtes porte sur les éléments « Timestamp » se trouvant dans les en-têtes WS-Security et le « Body » SOAP.

Le certificat à utiliser est fourni par l'ETNIC et peut être utilisé pour tous les services fournis par l'ETNIC. Si vous disposez déjà d'un certificat délivré par une autorité tierce telle que GlobalSign, vous pouvez le soumettre à l'ETNIC pour le réutiliser.

# <span id="page-5-2"></span>**2.2. TRANSFERT DE FICHIER**

<span id="page-5-3"></span>Tous les transferts sont protégés par le protocole HTTPS. L'accès aux fichiers est protégé par une URL non découvrable.

# **3. DESCRIPTION FONCTIONNELLE**

# <span id="page-5-4"></span>**3.1. OBJECTIFS**

Fournir quotidiennement aux partenaires les différentes mutations intervenues sur les NISS pour lesquels ces partenaires ont une inscription à la BCED.

### <span id="page-5-5"></span>**3.2. DÉFINITIONS**

#### <span id="page-5-6"></span>**3.2.1.Mutation**

Modification d'une donnée légale concernant une personne connue au Registre National ou à la BCSS. Ces mutations peuvent être de trois types :

- « Modification » : modification d'une ou plusieurs données légales<sup>3</sup> d'une personne (identifiée par un NISS)
- « Remplacement » : remplacement d'un NISS par un autre
- « Annulation » : annulation d'un NISS

#### **Agrégation de données**

Par jour, plusieurs évènements pour le même NISS seront agrégés en une seule mutation. L'agrégation est effectuée conformément aux règles suivantes:

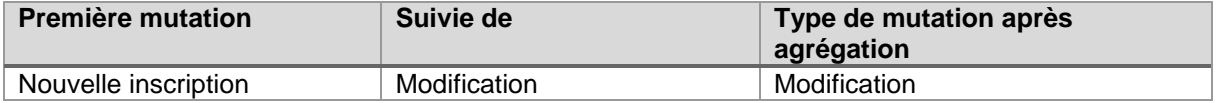

#### l <sup>3</sup> Pour la liste des données légales fournies par la BCED : voir document Service Personne

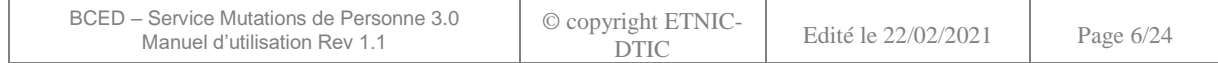

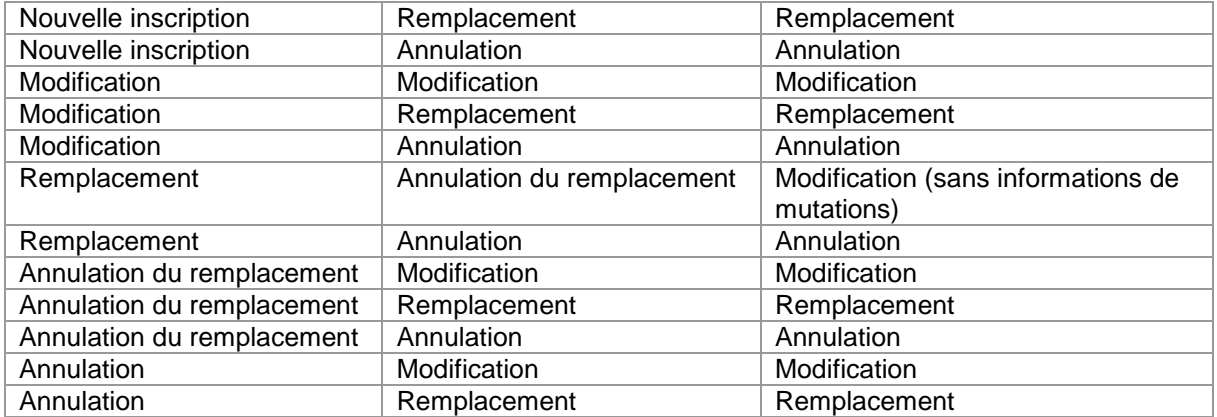

# <span id="page-6-0"></span>**3.2.2.Inscription**

Dans le cadre du respect de la loi sur la vie privée, toute administration consultant ou stockant des données à caractère personnel doit s'inscrire dans le répertoire des inscriptions. Une inscription signifie qu'un dossier administratif a été ouvert concernant un citoyen ou une entreprise dans le cadre d'un dispositif légal l'autorisant à consulter un nombre limité de données à caractère personnel<sup>4</sup> . L'inscription est à l'initiative du partenaire.

# <span id="page-6-1"></span>**3.2.3.Contexte technique de mutation**

Identifiant technique d'un ensemble de contextes légaux pour lesquels le partenaire s'est abonné aux mutations.

Remarque : l'échange des fichiers avec le partenaire est fort inspiré du protocole utilisé pour l'échange des fichiers entre la BCSS et la BCED : « Lot De Message »

#### <span id="page-6-2"></span>**3.2.4.Fichier des mutations**

Fichier rassemblant la liste des mutations classées par type (annulation, remplacement, mise à jour). Par mutation, on entend le NISS de la personne et la raison de la mutation.

Remarque : Le fichier ne comptera que les mutations pour les personnes inscrites par le partenaire dans un dispositif inclus dans le contexte technique de mutation.

#### <span id="page-6-3"></span>**3.2.5.Fichier signalétique**

Fichier contenant les signalétiques des personnes identifiées dans le Fichier des Mutations sous le type « Mise à jour ».

#### <span id="page-6-4"></span>**3.2.6.Voucher**

Message fourni par ce Service Web. Le voucher décrit les fichiers (de mutations et signalétique) générés pour le contexte technique de mutation, permettant au partenaire de les télécharger, de les décrypter si nécessaire et de les contrôler (intégrité, encryptage, nombre d'éléments…). Le voucher contient un identifiant unique ainsi que la date et l'heure de sa création.

#### <span id="page-6-5"></span>**3.3. FONCTIONNALITES**

# <span id="page-6-6"></span>**3.3.1.Gestion des mutations**

# *3.3.1.1. Obtention d'un voucher*

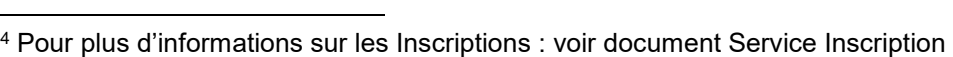

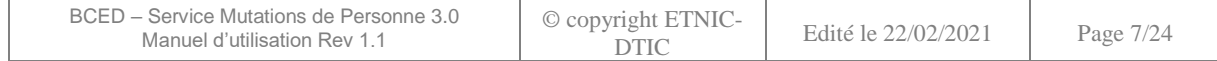

Lorsque le partenaire désire intégrer dans son référentiel les mutations intervenues sur les NISS liés à son contexte technique de mutation, il appelle l'opération « getPersonMutationsVoucher » et recevra en retour soit :

- une information précisant qu'il n'y a pas de voucher, donc pas de mutations disponibles
- le voucher le plus ancien disponible pour ce partenaire

Si des vouchers plus récents sont également disponibles, une information le précisant sera ajoutée dans la réponse.

# *3.3.1.2. Chargement du Fichier des Mutations*

L'obtention de ce fichier se fera par une requête HTTP GET. Les informations concernant l'url et le nom de fichier se trouvent dans le champ *fileReference* de [FileType](#page-11-1) du voucher.

# *3.3.1.3. Chargement du Fichier Signalétique*

L'obtention de ce fichier se fera par une requête HTTP GET. Les informations concernant l'url et le nom de fichier se trouvent dans le champ fileReference de [FileType](#page-11-1) du voucher.

Remarque : comme ce fichier contient les données légales pour les mutations de type « Modification », si aucune mutation de ce type n'existe pour le partenaire, le fichier ne sera pas généré par la BCED.

Les données sont filtrées en fonction des autorisations CPVP que possède le partenaire. Ainsi, le filtre associé à un contexte technique de mutation est un filtre englobant l'ensemble des données autorisées pour les dispositifs inclus dans ce contexte technique.

# *3.3.1.4. Envoi de l'accusé de réception du voucher*

Lorsque le partenaire a terminé les traitements du voucher et des fichiers qui y sont décrits, il prévient la BCED grâce à l'opération « publishPersonMutationsVoucherAck ». Tant que cette opération n'aura pas été appelée, la BCED ne fournira ni voucher ni fichiers plus récents.

Cette opération a comme autre conséquence la suppression à la BCED des fichiers référencés dans le voucher. Ils ne seront dès lors plus disponibles pour le partenaire.

# <span id="page-7-0"></span>**3.3.2.Gestion des éligibles**

# *3.3.2.1. Obtention d'un voucher*

Lorsque le partenaire désire intégrer dans son référentiel les mutations intervenues sur les NISS liés à son contexte technique de mutation, il appelle l'opération « getPersonEligiblesVoucher » et recevra en retour soit :

- une information précisant qu'il n'y a pas de voucher, donc pas de mutations disponibles
- le voucher le plus ancien disponible pour ce partenaire

Si des vouchers plus récents sont également disponibles, une information le précisant sera ajoutée dans la réponse.

# *3.3.2.2. Chargement du Fichier Signalétique*

L'obtention de ce fichier se fera par une requête HTTP GET. Les informations concernant l'url et le nom de fichier se trouvent dans le champ fileReference de [FileType](#page-11-1) du voucher.

Remarque : comme ce fichier contient les données légales pour les mutations de type « Modification », si aucune mutation de ce type n'existe pour le partenaire, le fichier ne sera pas généré par la BCED.

Les données sont filtrées et ne contiennes que le NISS, les noms et prénoms, l'adresse et la date de naissance des personnes.

# *3.3.2.3. Envoi de l'accusé de réception du voucher*

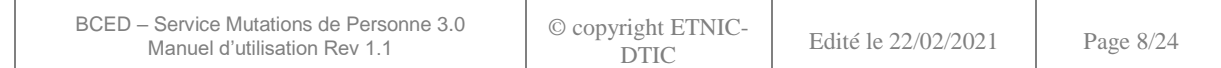

Lorsque le partenaire a terminé les traitements du voucher et des fichiers qui y sont décrits, il prévient la BCED grâce à l'opération « publishPersonEligiblesVoucherAck ». Tant que cette opération n'aura pas été appelée, la BCED ne fournira ni voucher ni fichiers plus récents.

<span id="page-8-0"></span>Cette opération a comme autre conséquence la suppression à la BCED des fichiers référencés dans le voucher. Ils ne seront dès lors plus disponibles pour le partenaire.

# **4. DESCRIPTION TECHNIQUE DU SERVICE**

# <span id="page-8-1"></span>**4.1. STRUCTURE GENERALE DES MESSAGES SOAP**

# <span id="page-8-2"></span>**4.1.1.Requête**

L'élément racine d'une requête porte le nom de l'opération.

Il contient l'élément *customerInformations*, décrivant le consommateur du service (le partenaire).

Un élément *request* est ensuite utilisé pour définir les paramètres d'entrée spécifiques à l'opération.

# *4.1.1.1. customerInformations*

Cet élément permet d'identifier l'organisation et l'application appelant le service, ainsi que la requête elle-même.

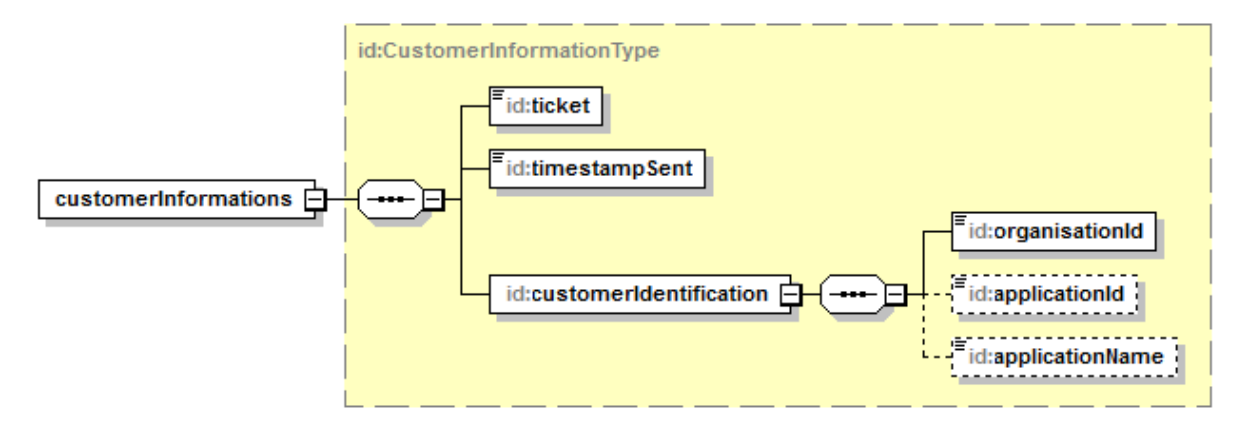

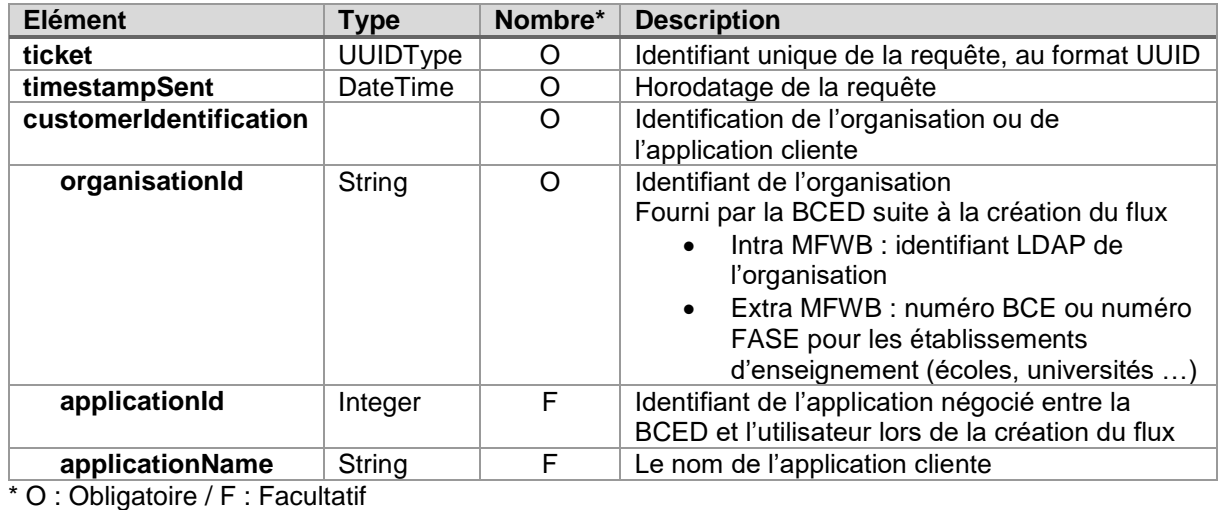

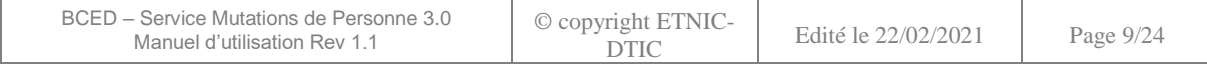

# <span id="page-9-0"></span>**4.1.2.Réponse**

#### *4.1.2.1. Métier*

En cas de réponse métier (avec succès ou erreur), celle-ci est identifiée par le nom de l'opération suivi de « Response ».

Le message de réponse contient, à sa racine, un élément « status » de type « StatusType » indiquant l'état métier de la réponse.

# <span id="page-9-1"></span>4.1.2.1.1. StatusType

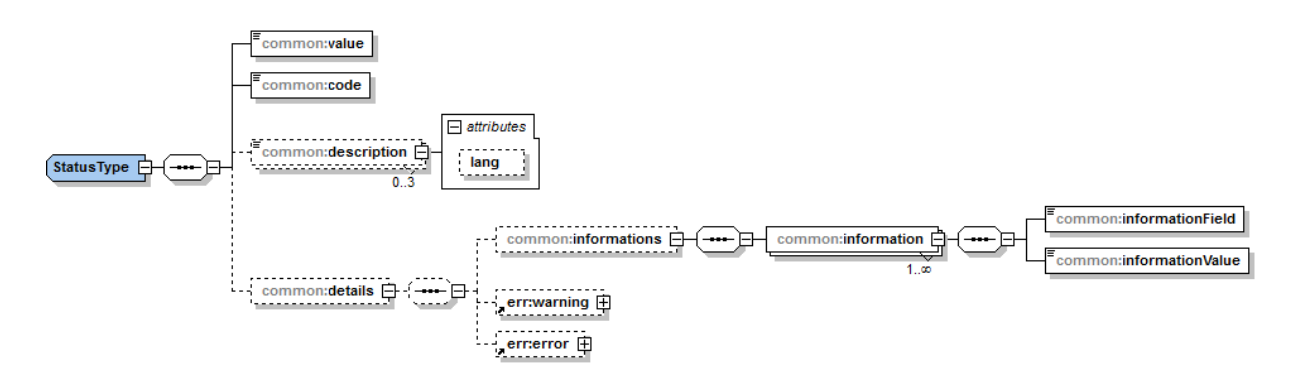

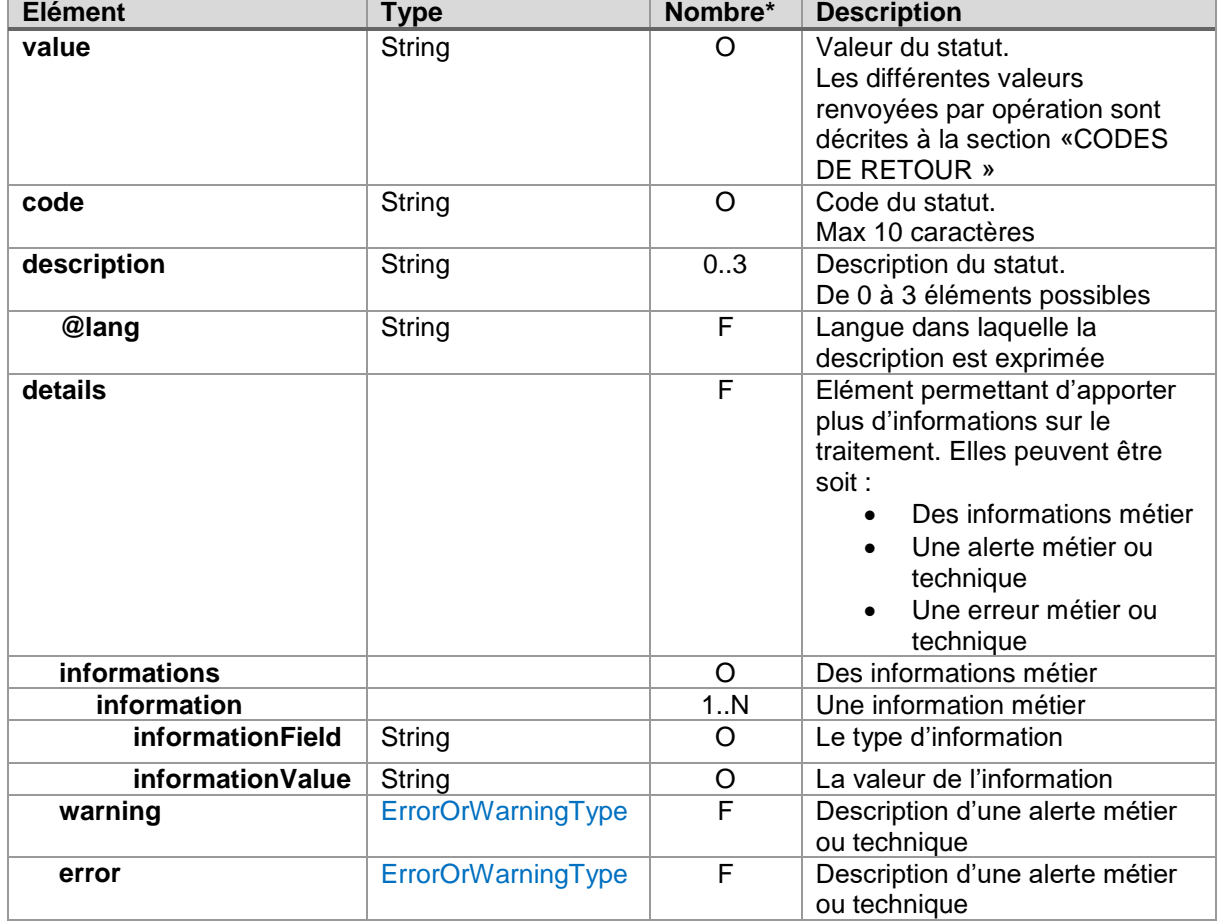

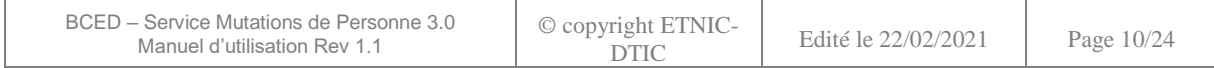

# <span id="page-10-0"></span>4.1.2.1.2. ErrorOrWarningType

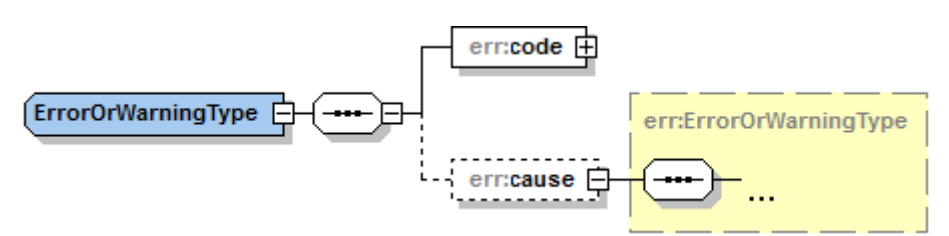

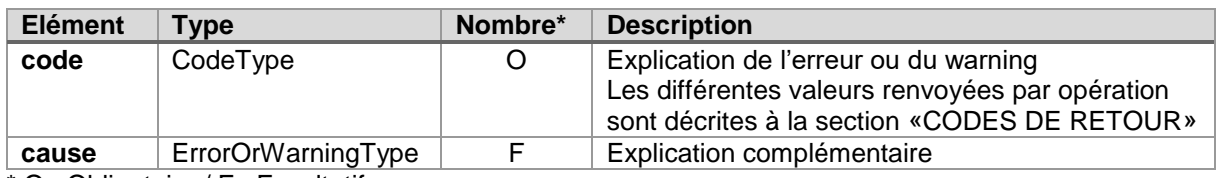

\* O : Obligatoire / F : Facultatif

<span id="page-10-1"></span>4.1.2.1.3. CodeType

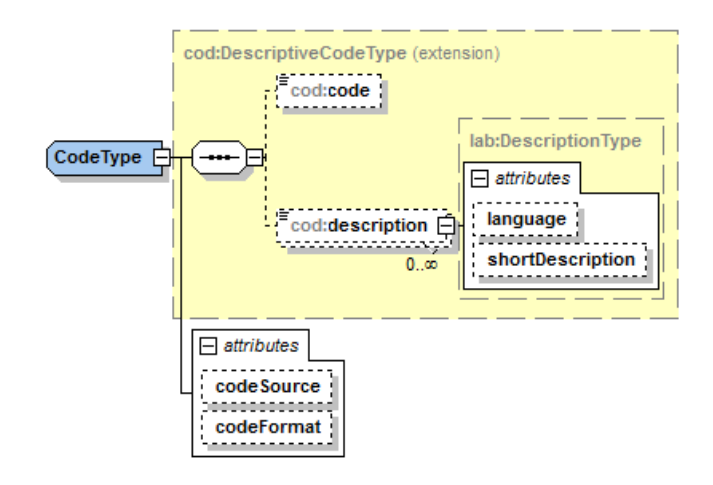

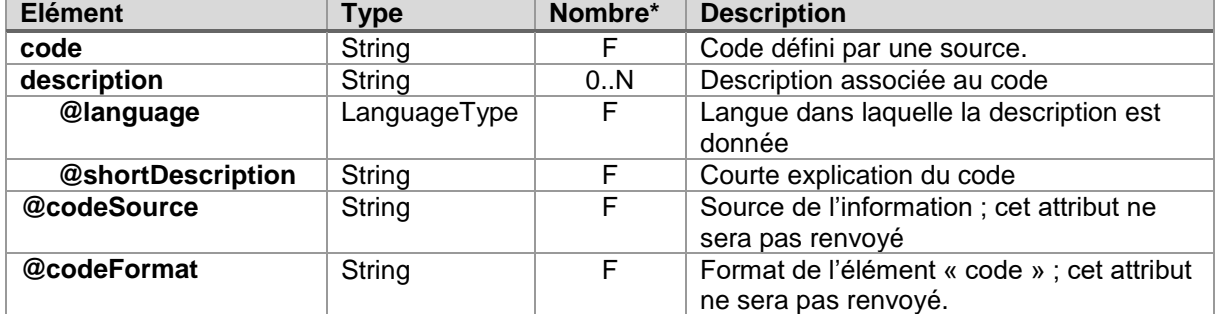

\* O : Obligatoire / F : Facultatif

# *4.1.2.2. Technique*

En cas d'erreurs techniques sur la partie « SOAP » (décodage des requêtes et encodage des réponses SOAP), un message « SOAP Fault » est retourné. Les différentes valeurs possibles sont décrites à la section [«CODES DE RETOUR](#page-22-0) ».

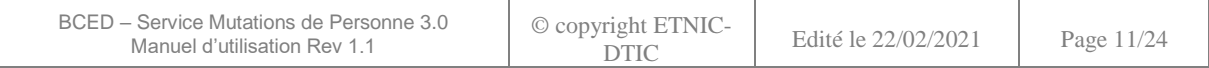

# <span id="page-11-0"></span>**4.2. ELEMENTS COMMUNS**

# <span id="page-11-2"></span>*4.2.1.1. VoucherType*

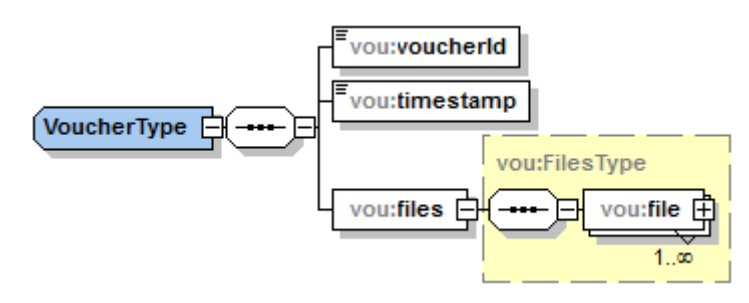

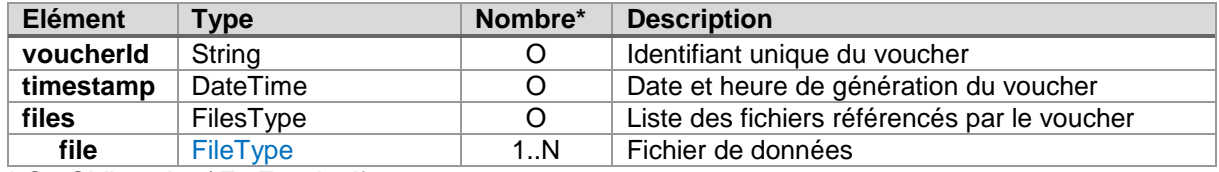

\* O : Obligatoire / F : Facultatif

<span id="page-11-1"></span>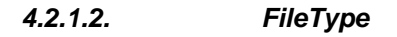

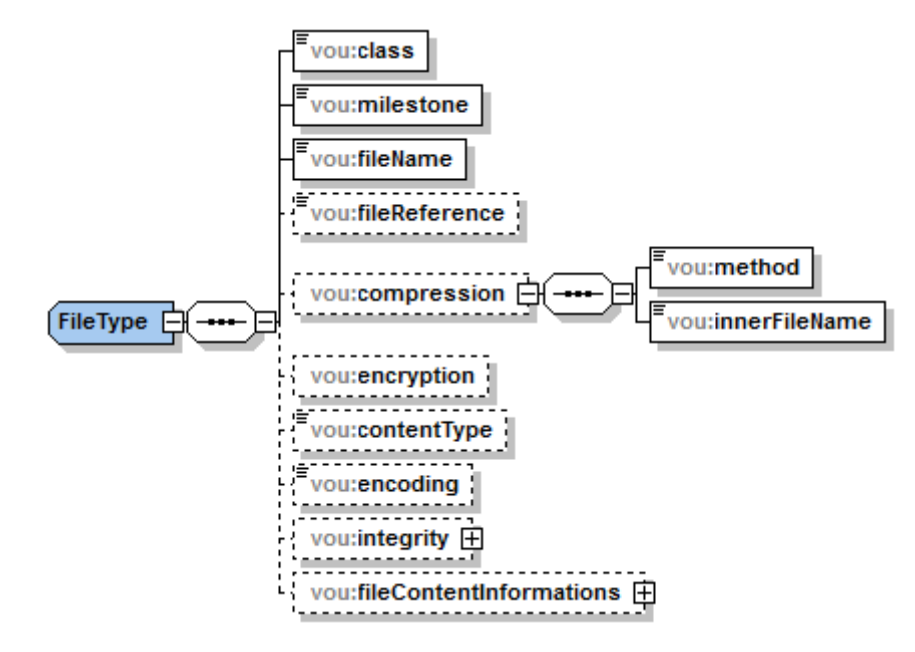

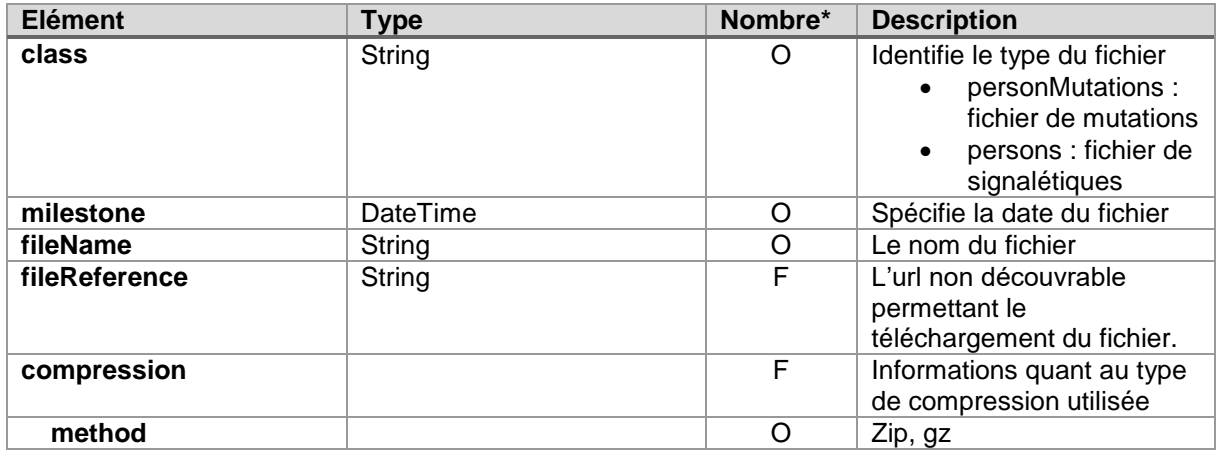

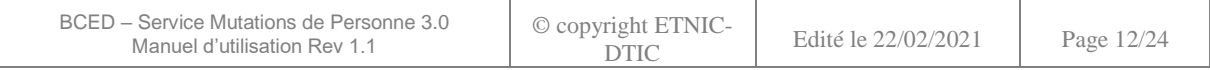

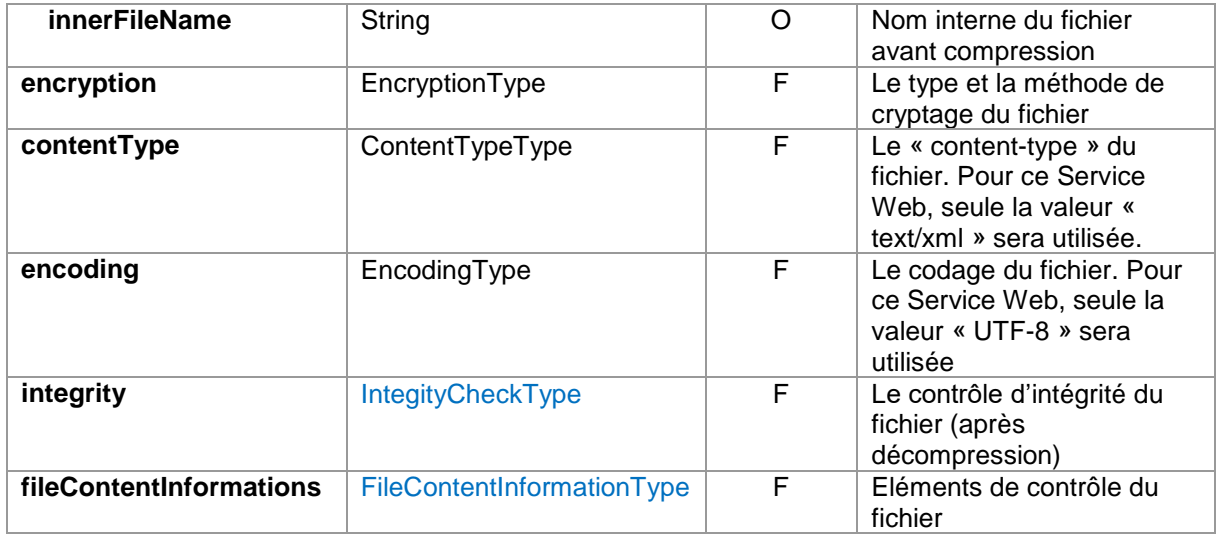

# <span id="page-12-0"></span>*4.2.1.3. IntegityCheckType*

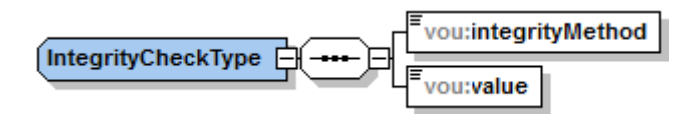

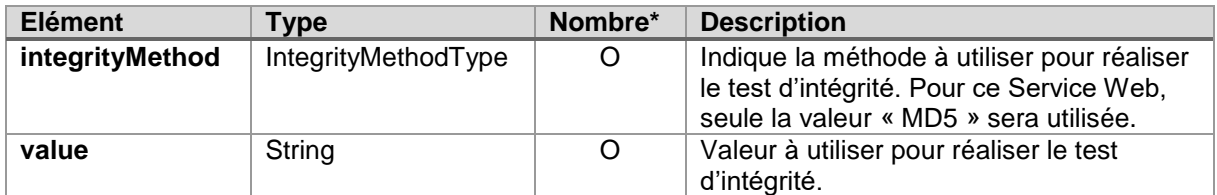

\* O : Obligatoire / F : Facultatif

# <span id="page-12-1"></span>*4.2.1.4. FileContentInformationType*

Description des types de modifications intervenues dans le fichier ainsi que du nombre d'enregistrements correspondant.

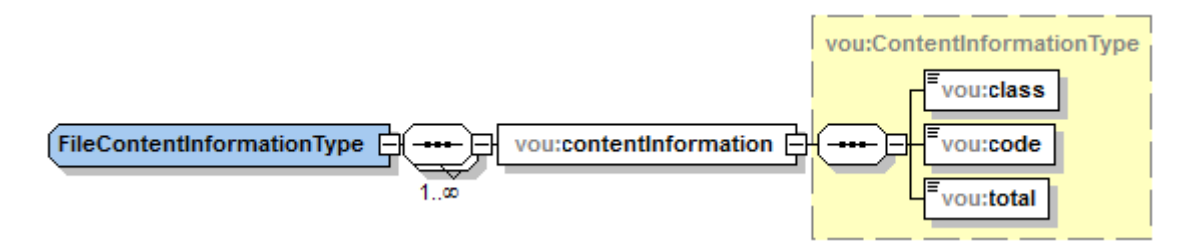

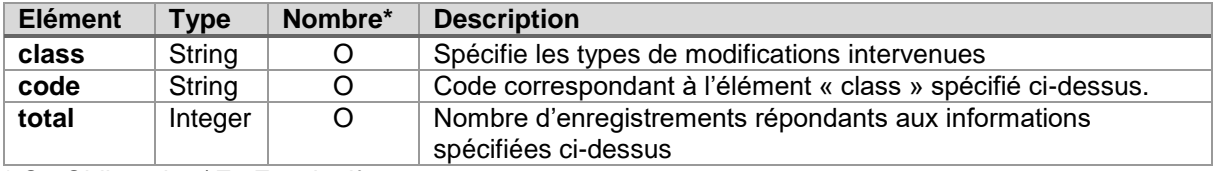

\* O : Obligatoire / F : Facultatif

Le contenu de ces éléments est spécifique à chaque type de voucher. Il sera expliqué dans les chapitres « get…Voucher » correspondants.

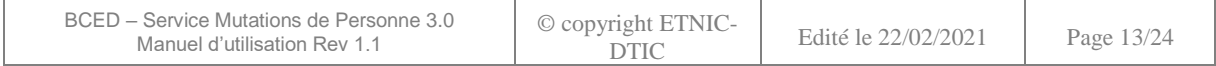

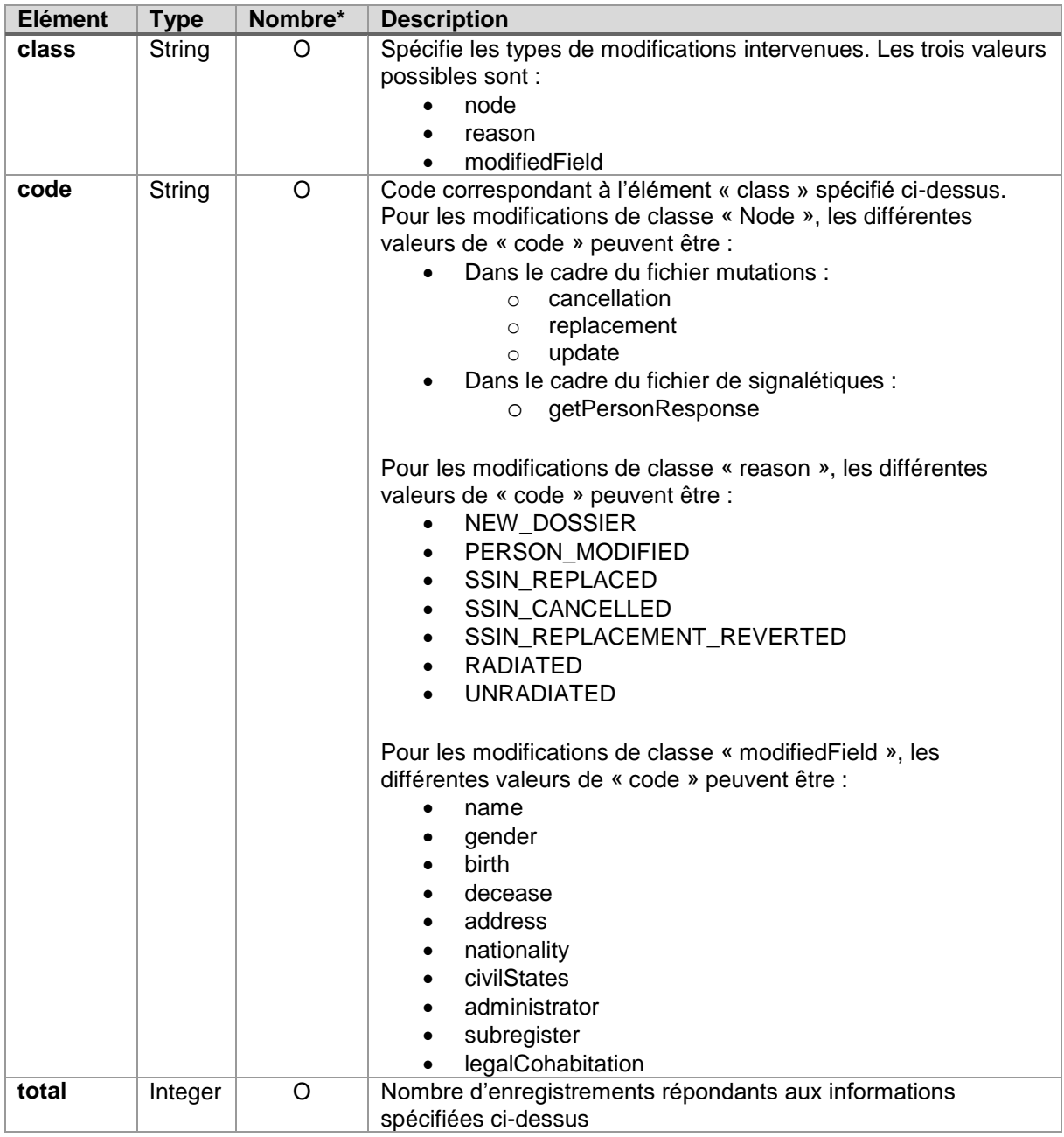

# <span id="page-13-0"></span>**4.3. OPERATION «GETPERSONMUTATIONSVOUCHER »**

# <span id="page-13-1"></span>**4.3.1.Requête**

Cette opération permet de recevoir un voucher. S'il en existe, c'est le plus ancien non acquitté qui sera retourné.

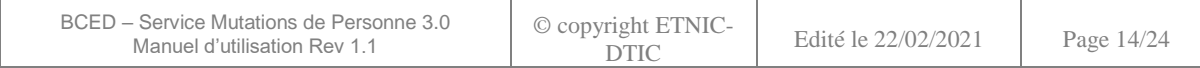

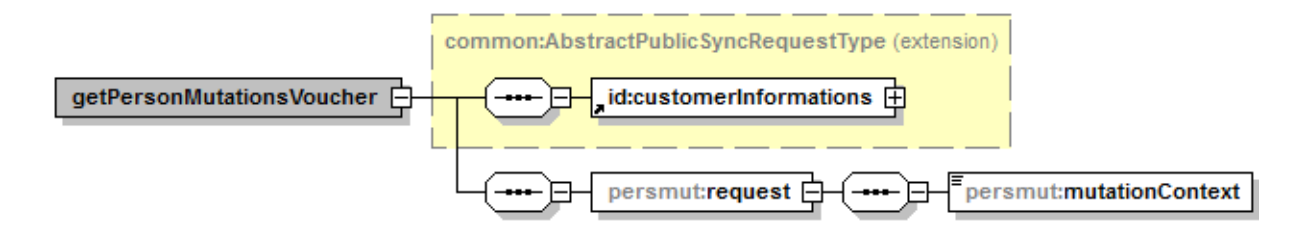

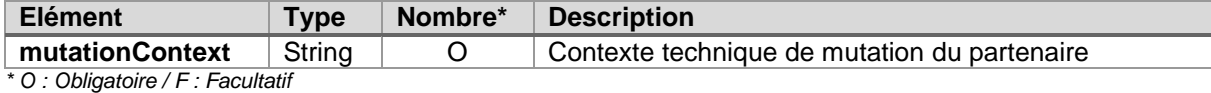

#### <span id="page-14-0"></span>**4.3.2.Réponse**

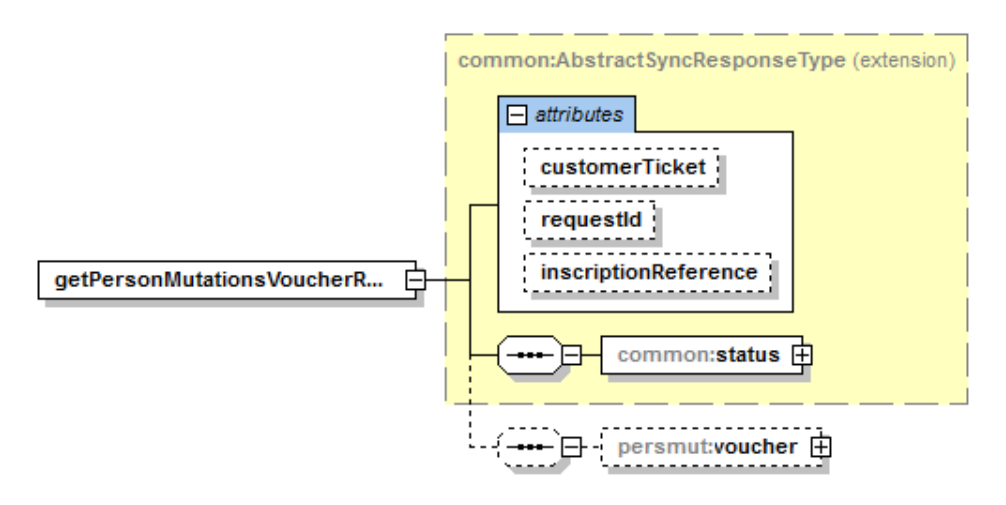

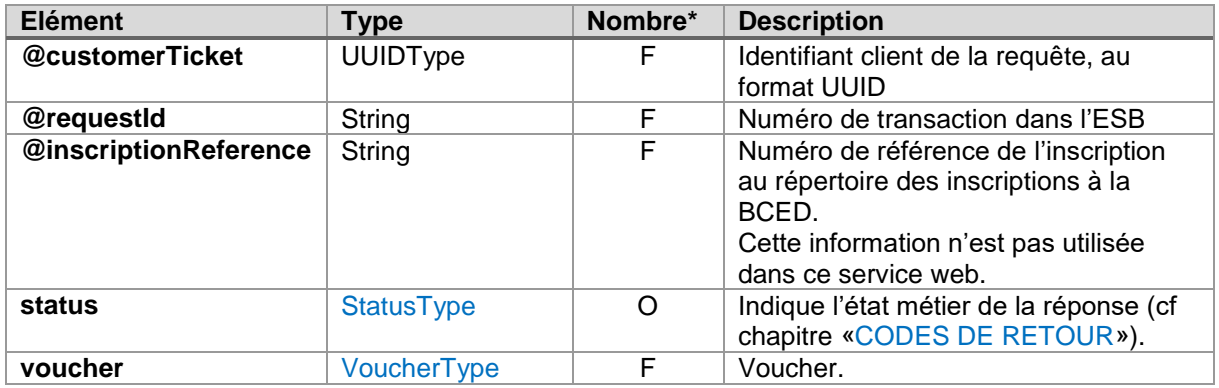

*\* O : Obligatoire / F : Facultatif*

Lorsqu'un voucher est retourné, la valeur contenue dans « status » renseignera le partenaire sur le fait qu'un voucher plus récent est disponible.

Contenu des éléments « contentInformation » (voir [4.2.1.4\)](#page-12-1) :

Les valeurs possibles pour l'élément « class » sont :

- « node » : dans ce cas, l'élément « code » peut prendre les valeurs suivantes :
	- o Dans le cadre du fichier mutations :
		- **•** cancellation
		- **•** replacement

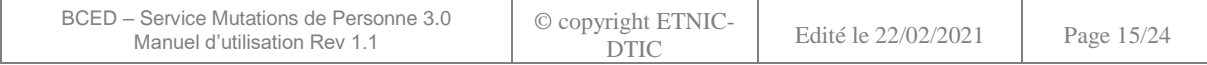

- **update**
- o Dans le cadre du fichier de signalétiques :
	- getPersonResponse
- « reason » : dans ce cas, l'élément « code » peut prendre les valeurs suivantes
	- o NEW\_DOSSIER
	- o PERSON\_MODIFIED
	- o SSIN\_REPLACED
	- o SSIN CANCELLED
	- o SSIN\_REPLACEMENT\_REVERTED
	- o RADIATED
	- o UNRADIATED
- « modifiedField » : dans ce cas, l'élément « code » peut prendre les valeurs suivantes :
	- o name
	- o gender
	- o birth
	- o decease
	- o address
	- o nationality
	- o civilStates
	- o administrator
	- o subregister
	- o legalCohabitation

#### <span id="page-15-0"></span>**4.4. OPERATION «PUBLISHPERSONMUTATIONSVOUCHERACK»**

Cette opération permet d'acquitter (accuser réception) le voucher pour lequel les fichiers de données ont été traités.

# <span id="page-15-1"></span>**4.4.1.Requête**

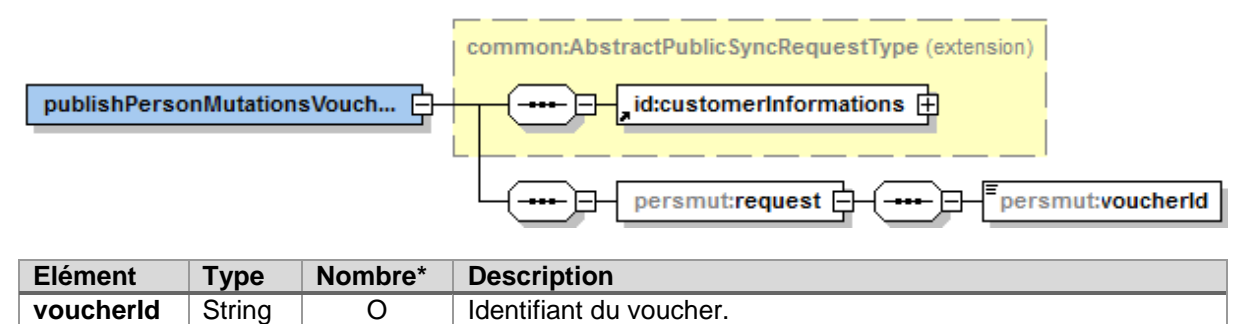

*\* O : Obligatoire / F : Facultatif*

#### <span id="page-15-2"></span>**4.4.2.Réponse**

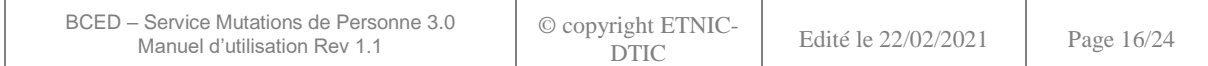

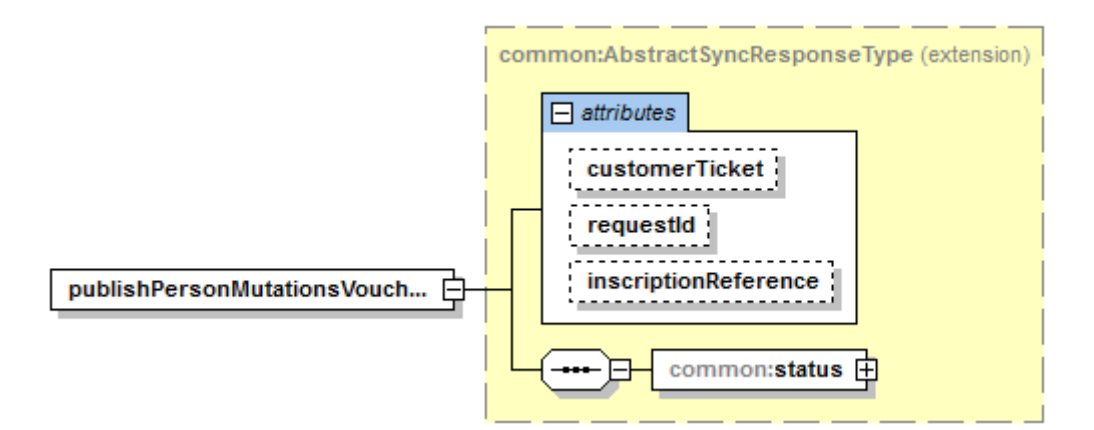

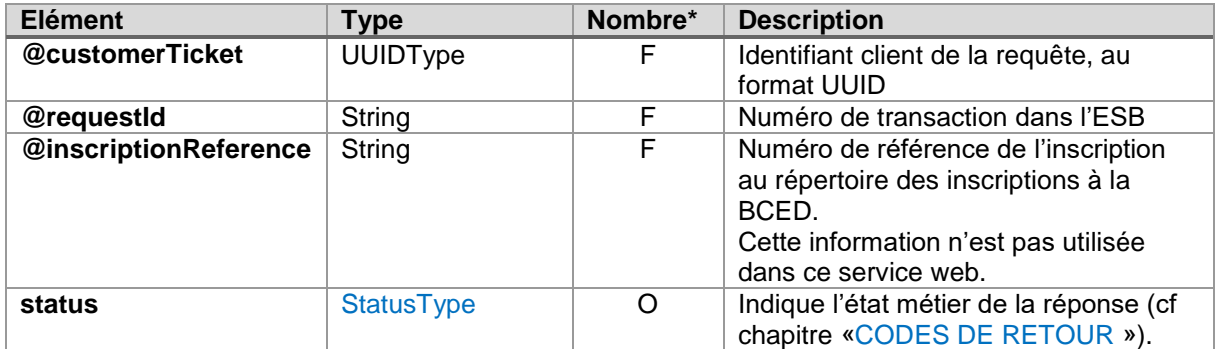

# <span id="page-16-0"></span>**4.5. OPERATION «GETPERSONELIGIBLESVOUCHER»**

Cette opération permet de recevoir un voucher. S'il en existe, c'est le plus ancien non acquitté qui sera retourné.

# <span id="page-16-1"></span>**4.5.1.Requête**

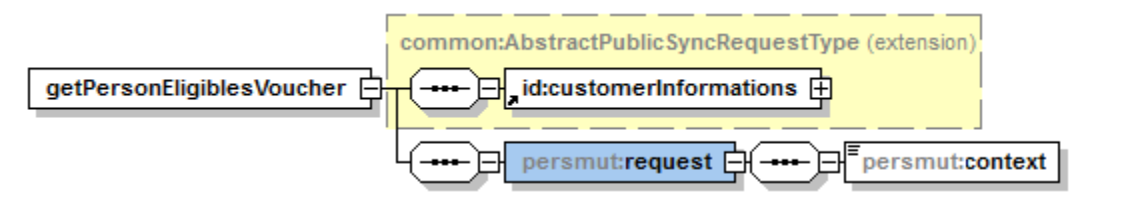

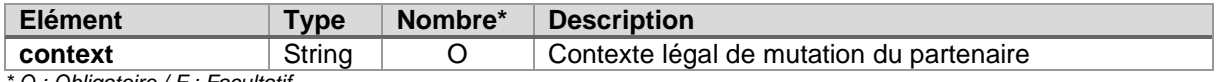

*\* O : Obligatoire / F : Facultatif*

#### <span id="page-16-2"></span>**4.5.2.Réponse**

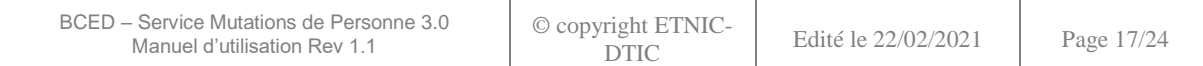

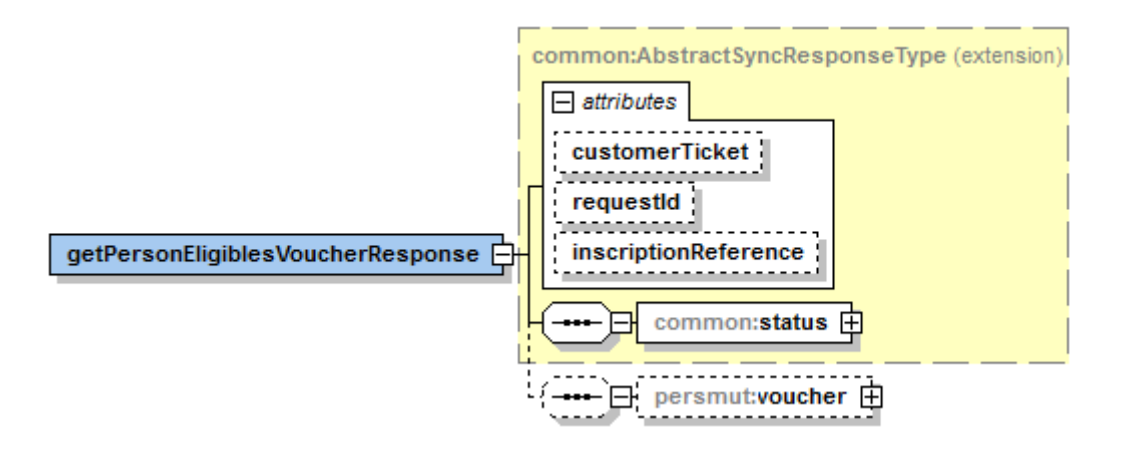

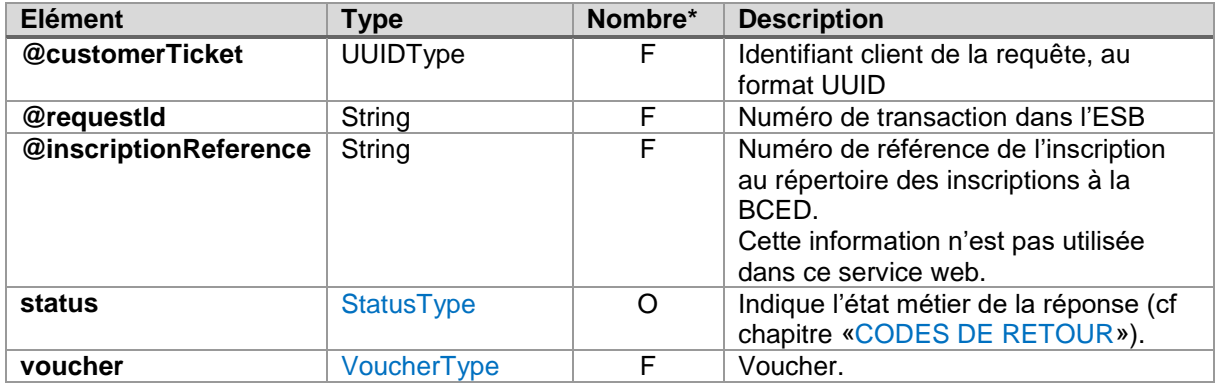

Lorsqu'un voucher est retourné, la valeur contenue dans « status » renseignera le partenaire sur le fait qu'un voucher plus récent est disponible.

#### <span id="page-17-0"></span>**4.6. OPERATION «PUBLISHPERSONELIGIBLESVOUCHERACK»**

Cette opération permet d'acquitter (accuser réception) le voucher pour lequel les fichiers de données ont été traités.

#### <span id="page-17-1"></span>**4.6.1.Requête**

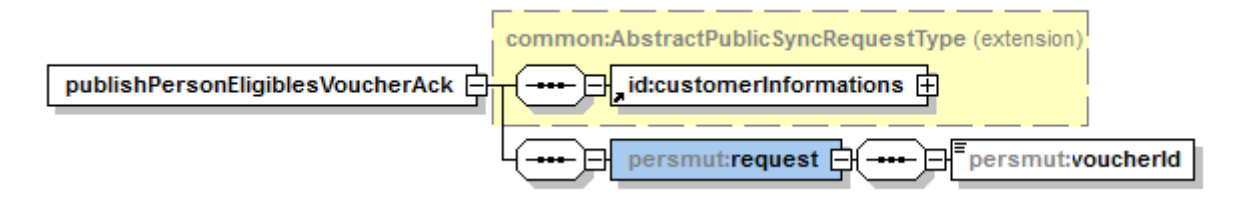

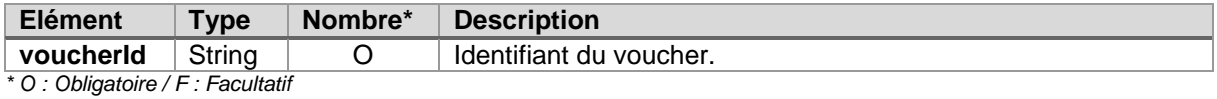

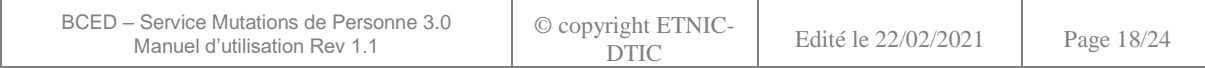

# <span id="page-18-0"></span>**4.6.2.Réponse**

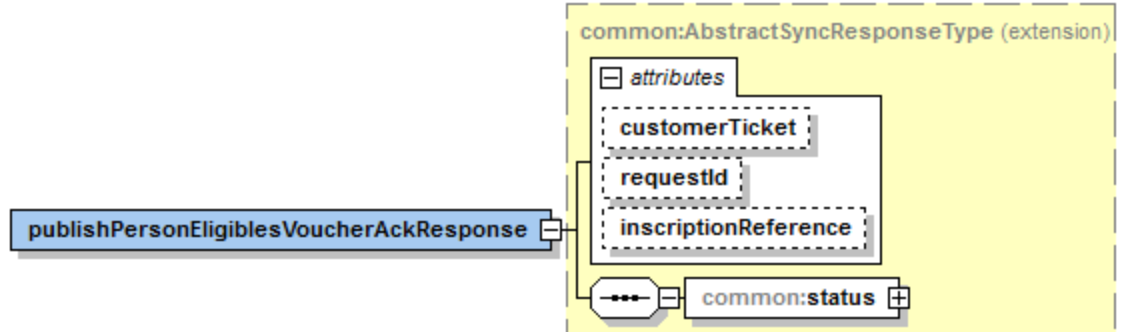

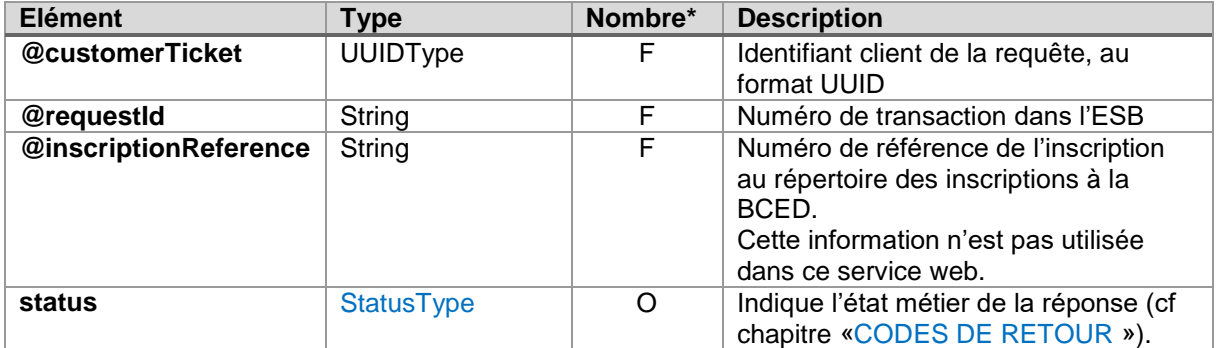

*\* O : Obligatoire / F : Facultatif*

# <span id="page-18-1"></span>**4.7. FICHIER DES MUTATIONS**

# <span id="page-18-2"></span>**4.7.1.Structure générale**

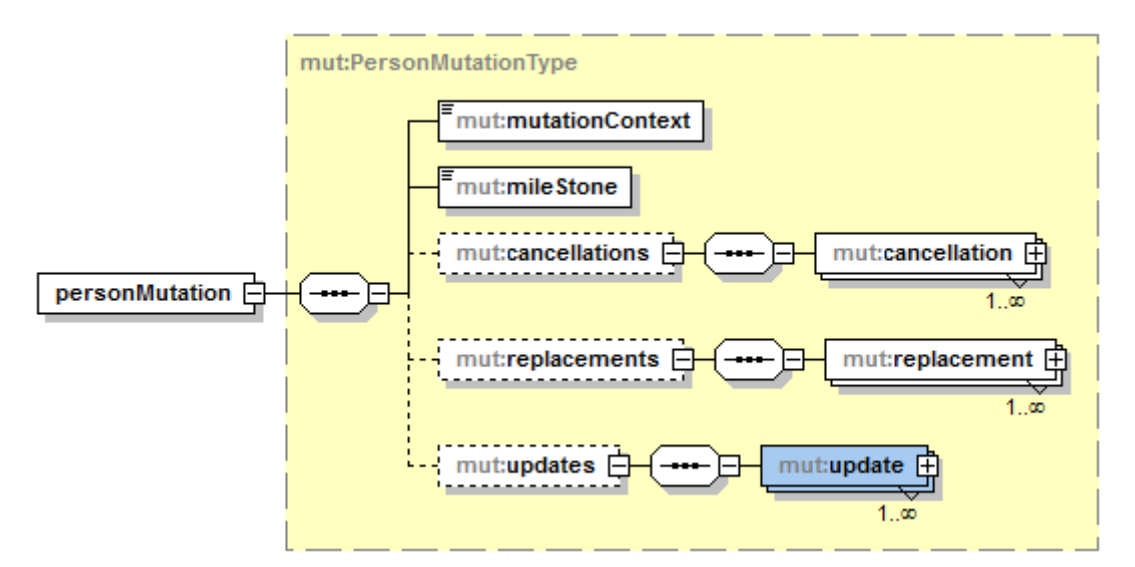

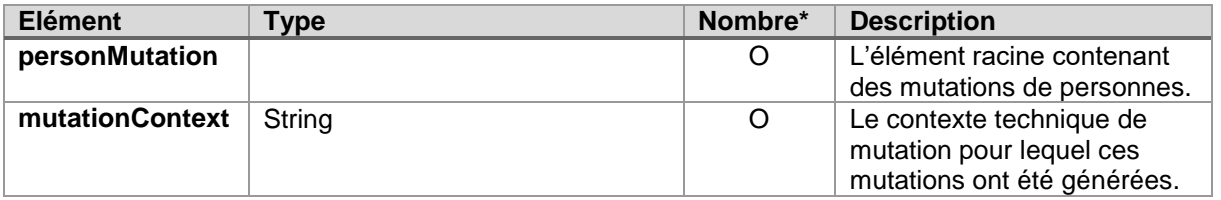

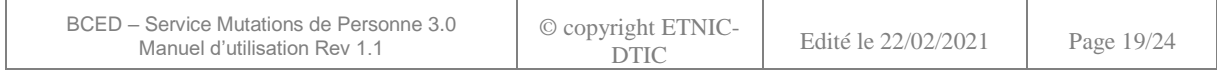

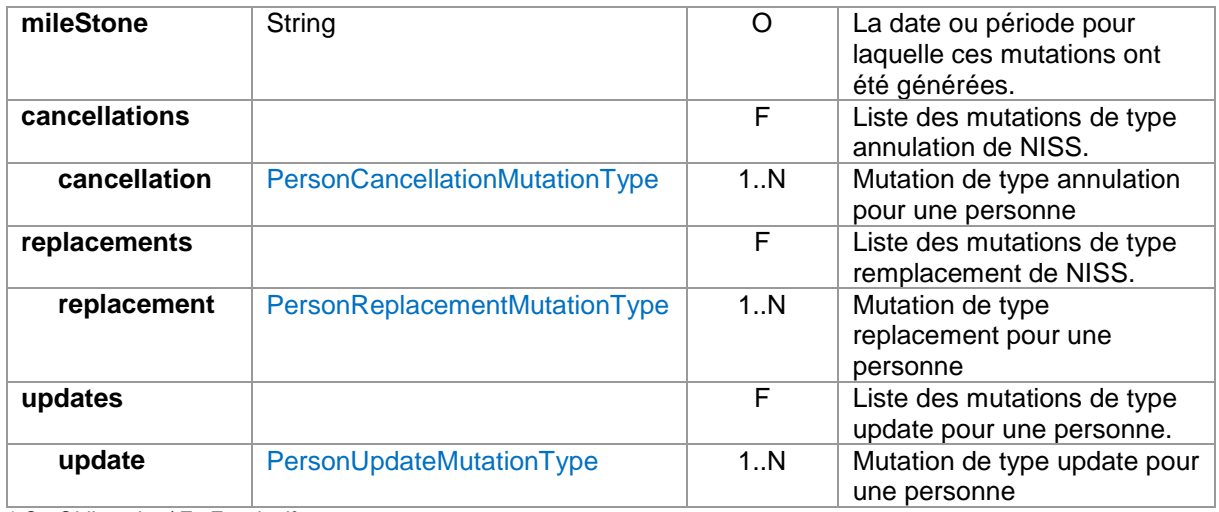

Les éléments « cancellations », « replacements » et « updates » sont tous facultatifs. Cependant, au moins l'un d'entre eux sera présent et contiendra au moins un enregistrement.

# <span id="page-19-0"></span>**4.7.2.PersonCancellationMutationType**

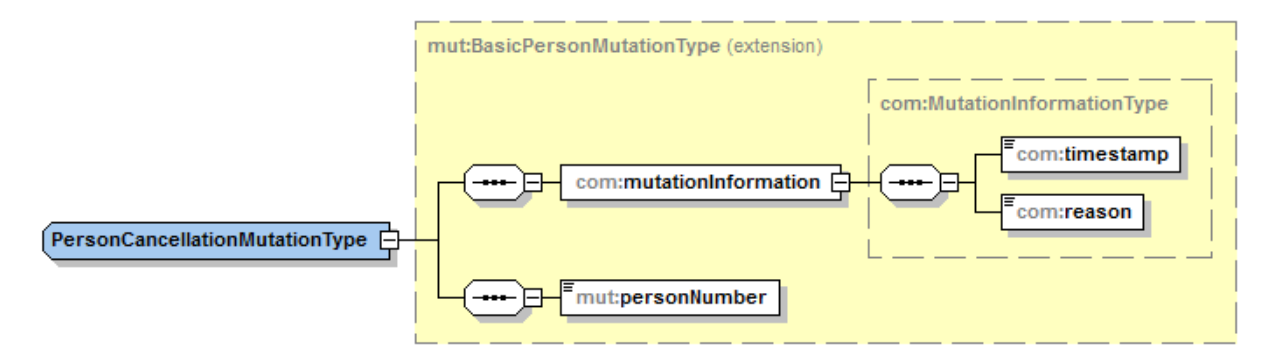

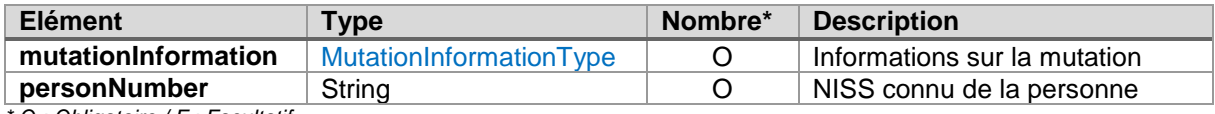

*\* O : Obligatoire / F : Facultatif*

# <span id="page-19-1"></span>**4.7.3.PersonReplacementMutationType**

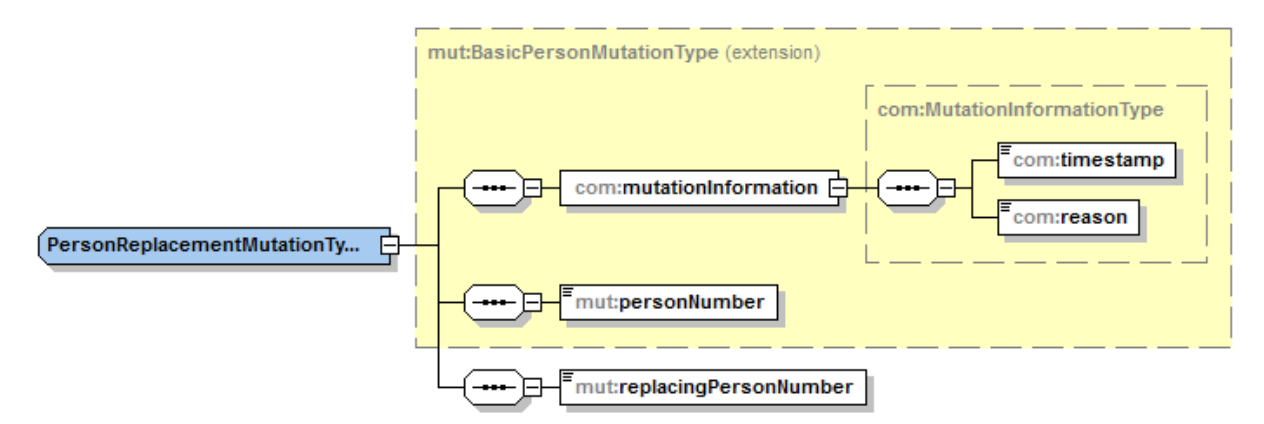

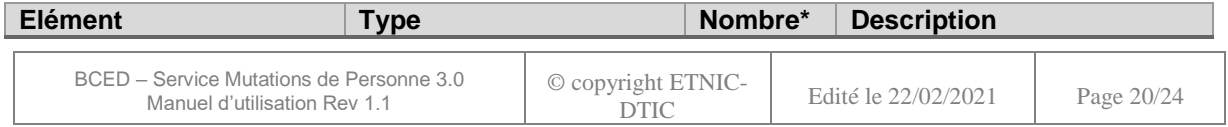

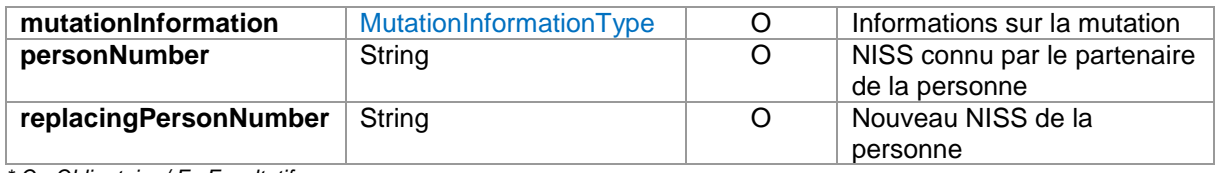

# <span id="page-20-0"></span>**4.7.4.PersonUpdateMutationType**

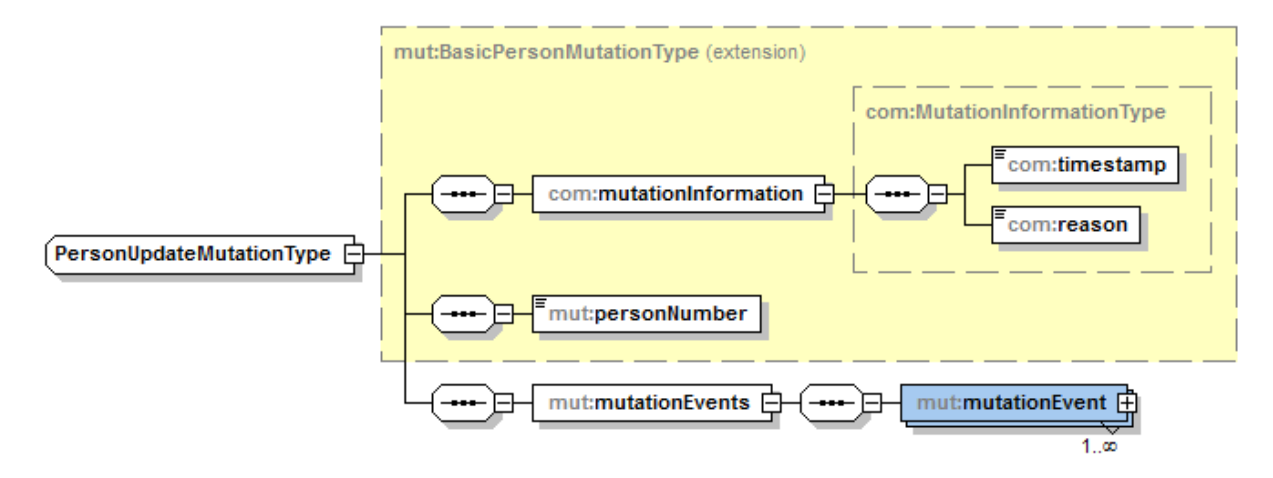

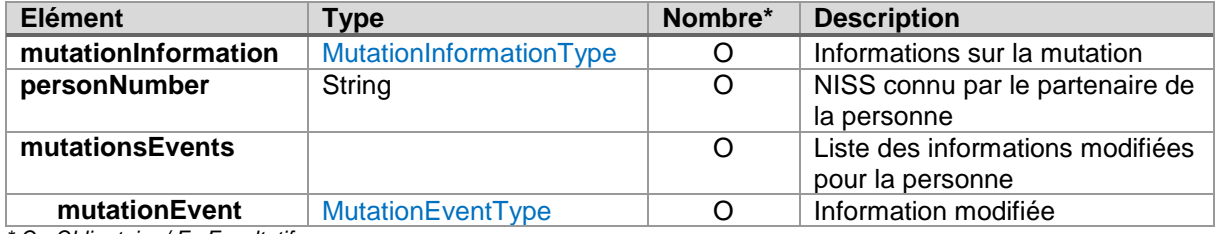

*\* O : Obligatoire / F : Facultatif*

# <span id="page-20-1"></span>**4.7.5.MutationEventType**

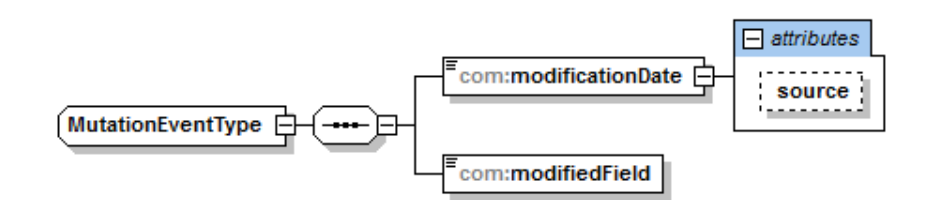

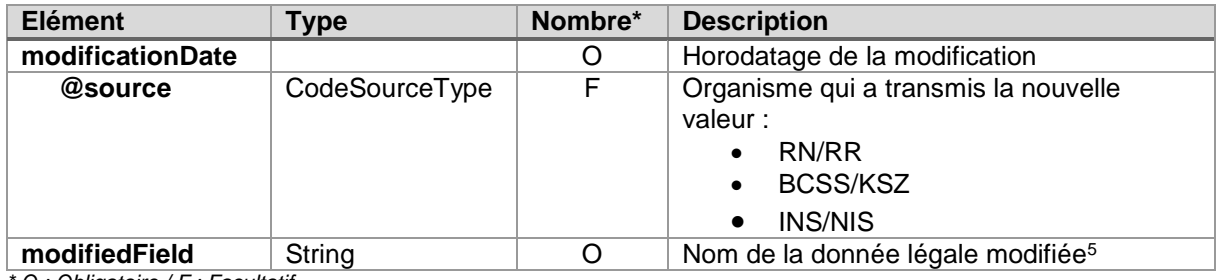

*\* O : Obligatoire / F : Facultatif*

l

<sup>5</sup> Pour la liste des données légales fournies par la BCED : voir document Service Personne

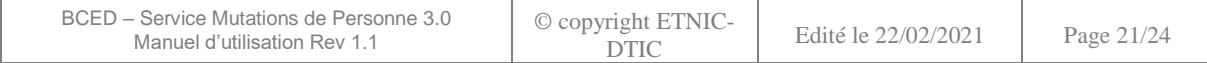

# <span id="page-21-0"></span>**4.7.6. MutationInformationType**

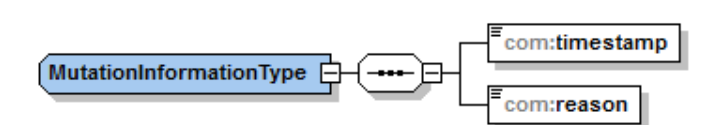

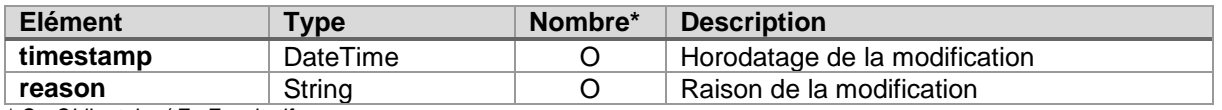

*\* O : Obligatoire / F : Facultatif*

# <span id="page-21-1"></span>**4.8. FICHIER SIGNALETIQUE**

Les enregistrements de ce fichier sont englobés dans une enveloppe Soap et sont tels que le partenaire les recevraient s'il faisait appel au Service Web « Personne », opération « getPerson ». Cela permet de structurer ce fichier en fonction de la version du Service Web « Personne » utilisée par le partenaire.

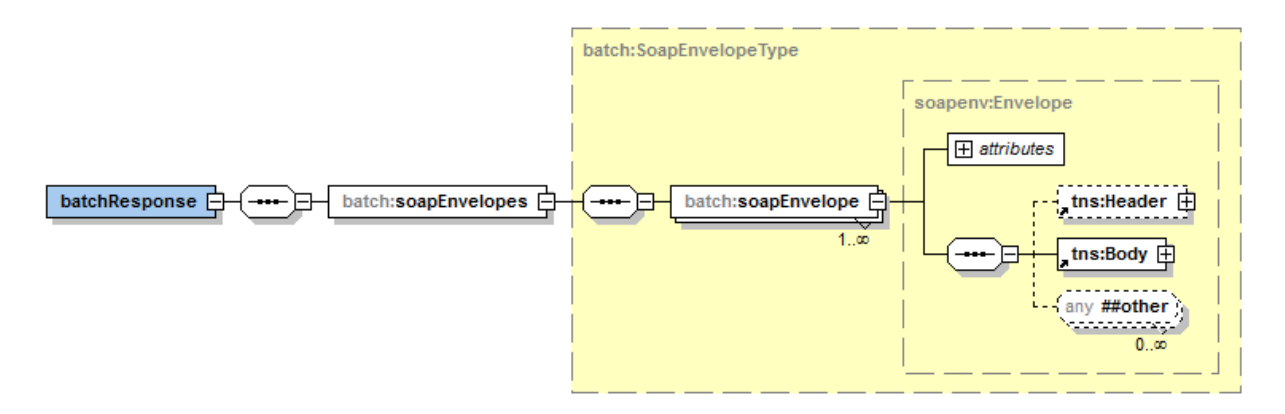

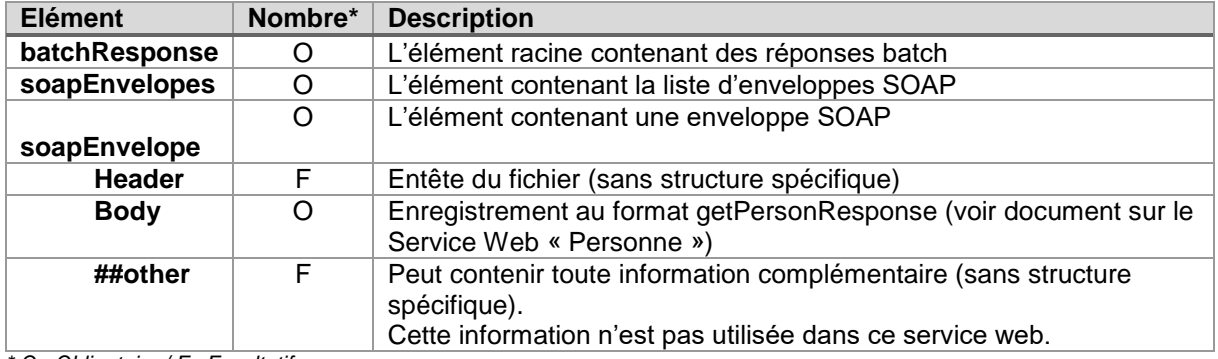

*\* O : Obligatoire / F : Facultatif*

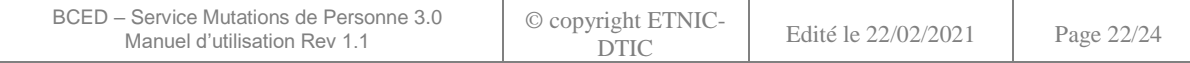

# **5. CODES DE RETOUR**

# <span id="page-22-1"></span><span id="page-22-0"></span>**5.1. CODES GENERIQUES**

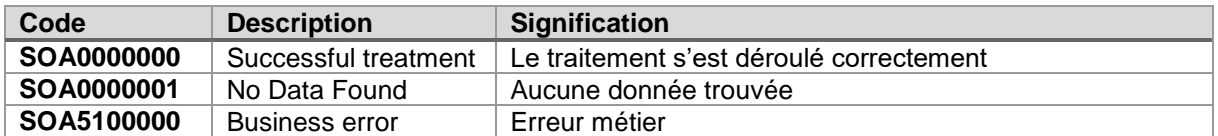

#### <span id="page-22-2"></span>**5.2. CODES SPECIFIQUES**

En cas d'information, d'alerte ou erreur métier, des éléments supplémentaires « informations », « warning » et « error » peuvent être fourni dans les détails du statut de la réponse.

# <span id="page-22-3"></span>**5.2.1.getPersonMutationsVoucher**

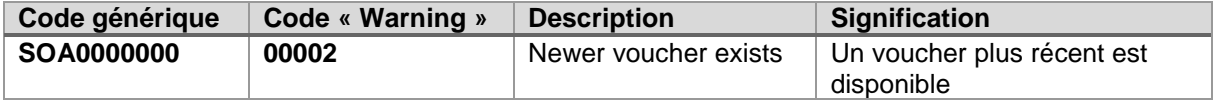

# <span id="page-22-4"></span>**5.2.2.publishPersonMutationsVoucherAck**

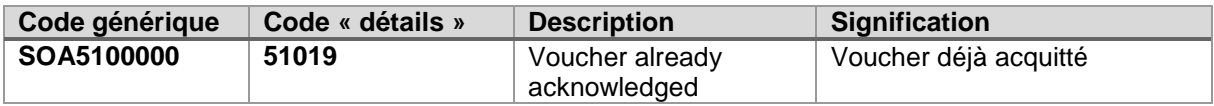

# <span id="page-22-5"></span>**5.2.3.getPersonEligiblesVoucher**

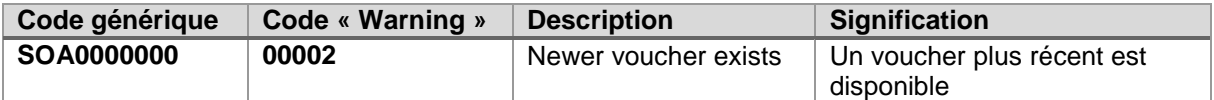

# <span id="page-22-6"></span>**5.2.4.publishPersonEligiblesVoucherAck**

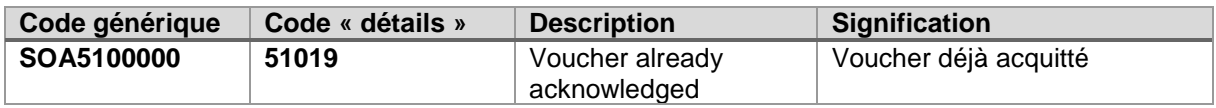

#### <span id="page-22-7"></span>**5.3. SOAP FAULT**

Les codes présentés dans ce tableau sont ceux retournés le plus fréquemment.

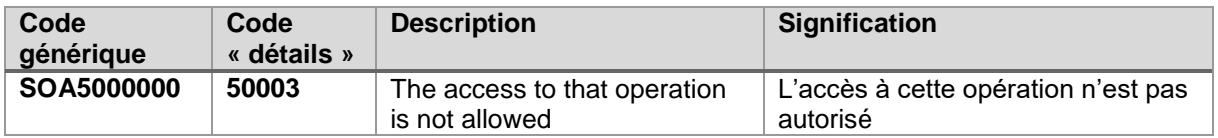

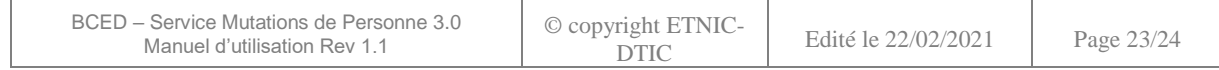

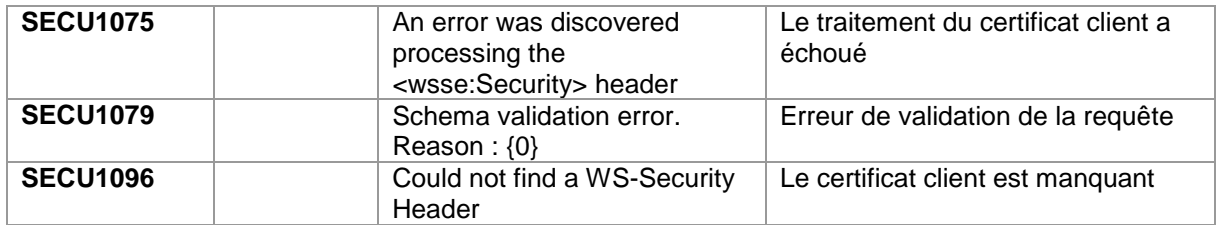

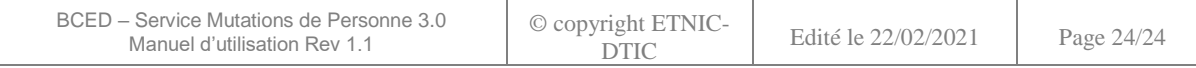